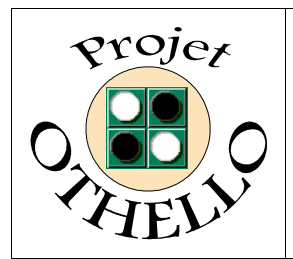

# **Conception & développement informatique B0 CNAM Versailles**

# **Cahier des Charges Indice B**

# *SOMMAIRE*

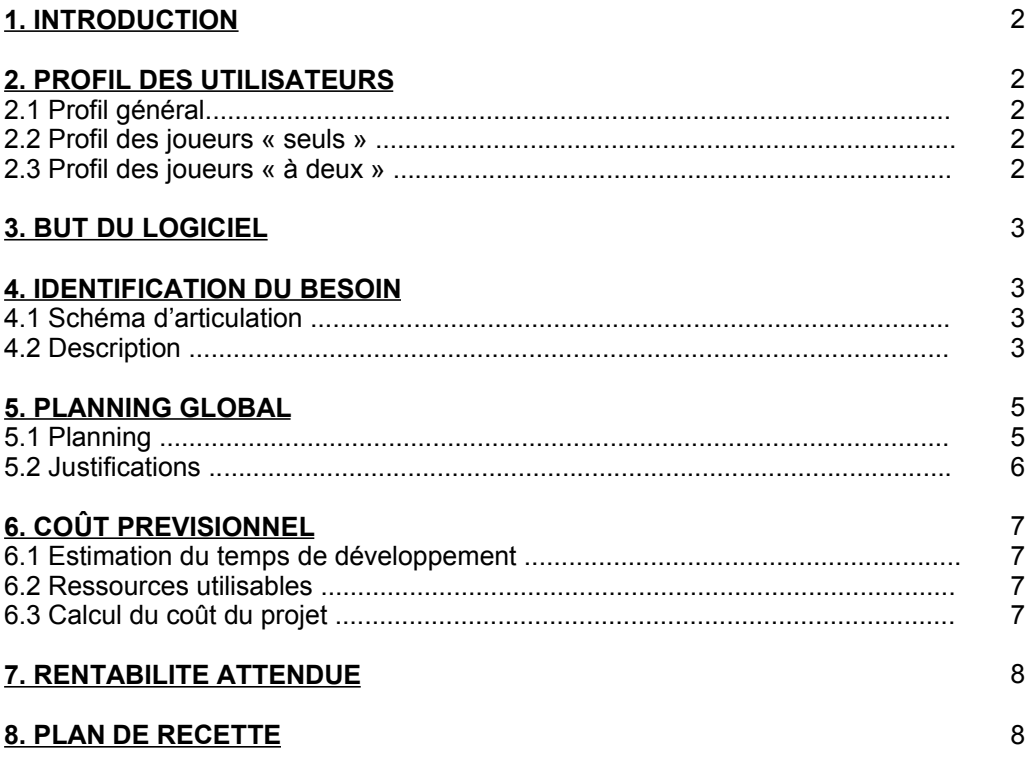

# **ANNEXE : diagramme GANTT du projet**

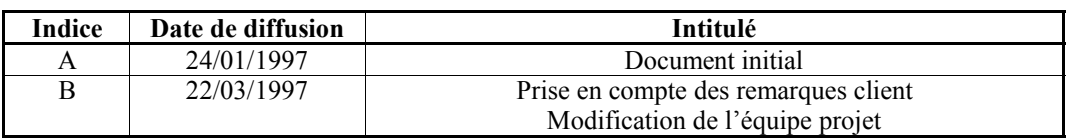

*Toute modification de ce document par rapport à sa version précédente est repérée par un trait vertical dans la marge gauche.*

# **1. INTRODUCTION:**

Cette seconde version du cahier des charges nous permet de consolider en termes de besoin et de planning les principales données du projet. En effet, elle prend en compte divers paramètres comme les remarques client du 25/01/1997, la modification de la structure projet suite à un départ d'un membre de l'équipe, et les quelques évolutions du besoin initial.

Ce cahier des charges indice B est donc la version stabilisée du besoin utilisateur pour le développement du projet OTHELLO. Ainsi, et comme défini dans la version précédente de ce document, il n'y aura pas de cahier des charges indice C avant la validation du logiciel.

# **2. PROFIL DES UTILISATEURS :**

#### **2.1 Profil général :**

L'utilisateur-cible de notre logiciel est un humain (ouf, ça aurait pu être un gnou !!), soit quelqu'un comme vous et moi. Il doit être français (cela facilite pour nous l'interface homme/machine ...). Son âge nous est indifférent : disons, pour limiter la chose, que notre logiciel peut-être utilisé de 7 à 77 ans. En outre, aucune connaissance en informatique n'est requise pour son emploi, sauf peut-être pour son installation sur la machine de l'utilisateur, mais avec un bon manuel d'utilisation, on arrive à tout ...

Notre logiciel étant à but ludique, on peut s'en servir à domicile pour égayer les longues soirées d'hiver, ou parfois, sur son lieu de travail, dans les rares moments de creux... Cela limite ainsi le champ des matériels cibles possibles à la micro-informatique, et au nombre foisonnant de configurations ...

# **2.2 Profil des joueurs « seuls » :**

Ce type de joueur prend son pied en solitaire (non je ne pense pas à ce que vous pensez ...). C'est sans doute la plus grande partie de nos futurs utilisateurs. Afin que la cible de notre logiciel soit la plus large possible, notre jeu doit s'adresser à toutes les catégories de joueurs potentiels :

- Tout d'abord, le joueur débutant qui n'a aucune connaissance de OTHELLO. Cette catégorie d'utilisateur doit donc avoir à sa disposition :
	- la règle du jeu, plutôt bien détaillée, et correctement expliquée ;
	- la possibilité de revenir en arrière sur ses coups. Cette fonctionnalité pourra ainsi l'aider à comprendre la stratégie du jeu.
	- un niveau de jeu assez simple (afin qu'il ne se décourage pas devant l'intelligence de la machine)

De plus, afin qu'un joueur potentiel puisse s'intéresser à notre logiciel, il faut qu'il y trouve un certain attrait, comme, par exemple, un joli graphisme ou une utilisation intuitive, ... et pourquoi pas quelques animations ?!

- Ensuite, nous avons le joueur amateur, qui a déjà un peu pratiqué OTHELLO. Il lui faut un niveau de jeu adapté (moyennement difficile) afin de lui donner la possibilité de se perfectionner, tout en s'amusant.
- Enfin, et pour terminer, l'expert, le BEST of the BEST, le maître. Lui, il a une bonne connaissance du jeu et de sa stratégie. Il lui faut nécessairement lui opposer une grande difficulté tactique. Il souhaite avoir un logiciel qui lui permette de continuellement s'améliorer et d'apprendre. Ainsi, des fonctions statistiques comme la position et la numérotation des coups joués, ne sont pas forcément à son sens des gadgets. A l'instar des échecs, les différentes ouvertures jouées dans le monde peuvent intéresser ce petit génie.

# **2.3 Profil des joueurs « à deux » :**

Eux, ils sont là pour s'amuser dans la convivialité**, sur la même machine**. Les niveaux de difficultés sont représentés par les joueurs eux-mêmes. A notre avis, pour ce type d'utilisateur, notre logiciel remplace la bête boîte de jeu OTHELLO. Il faut donc que le fait de jouer sur notre logiciel leur apporte un plus. Ils recherchent donc un environnement convivial, des statistiques (comme pour le joueur maître étudié ci-avant) et ne pas avoir à retourner les pions eux-mêmes pour ne s'intéresser qu'au jeu (tout comme le joueur « seul », d'ailleurs).

Il n'est pas facile de les cibler : ils peuvent être novices, amateurs, ou expérimentés ...

# **3. BUT DU LOGICIEL :**

Le but de notre logiciel est essentiellement basé sur les mêmes objectifs que le jeu OTHELLO luimême. Par conséquent, au travers des longs moments de réflexion afin de battre à plat de couture son adversaire, que ce soit, d'ailleurs, la machine ou un partenaire vivant (ah ce petit côté challenge !!), OTHELLO permet aux joueurs de développer leur esprit méthodique et logique, ainsi que leur mémoire. Bien sûr, il ne faut pas sous-estimer non plus le côté détente : c'est un jeu, que diable !! OTHELLO est aussi un moyen ludique de s'évader du monde quotidien. C'est, comme tous les jeux, un moyen moderne d'évacuer tout son stress ...

En résumé, nous nous proposons de réaliser un logiciel qui va permettre à son utilisateur d'améliorer sa capacité de réflexion tout en l'amusant !! N'est-ce pas ambitieux ?

# **4. IDENTIFICATION DU BESOIN :**

#### **4.1 Schéma d'articulation :**

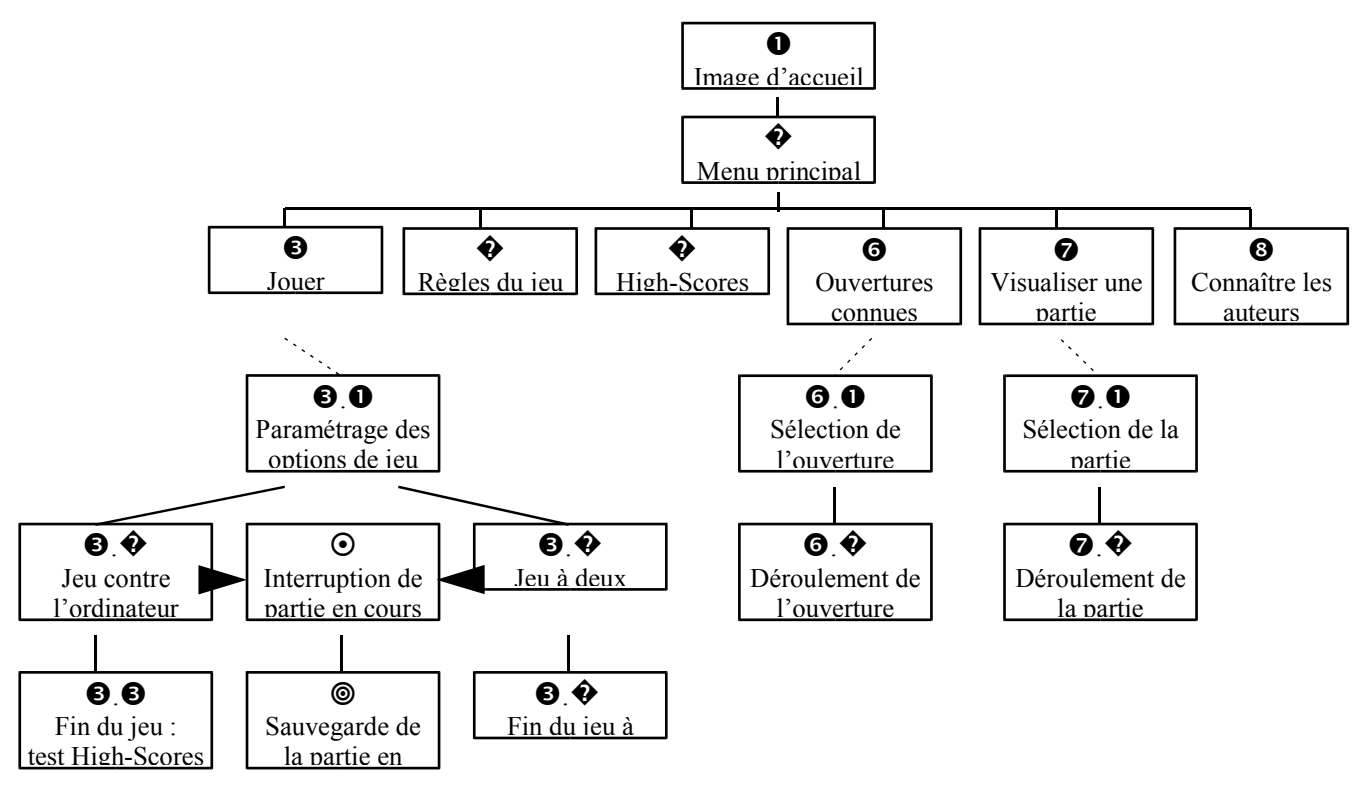

# **4.2 Description :**

**T** *Image d'accueil :* Elle doit refléter le jeu, son environnement, son atmosphère ...

� *Menu principal :* Il doit contenir les options suivantes :

- Jouer
- Règles du jeu
- Voir les High-Scores
- Voir les ouvertures connues
- Visualiser une partie
- Voir qui a conçu ce chef d'oeuvre.
- Quitter l'application

 $\Theta$  *Jouer:* 

# $\Theta$ **.** Paramétrage des options de jeu :

Le ou les joueurs doivent remplir les différents paramètres suivants :

*Type de jeu :* jouer à deux joueurs ou seul contre l'ordinateur,

*Niveau de jeu de l'ordinateur (s'il est adversaire) :* Débutant - Amateur - Maître - ...

Les niveaux de jeu ne sont pas limités à ces 3 choix. Si les algorithmes mis en oeuvre le permettent, OTHELLO pourra contenir des niveaux de jeux supplémentaires (3 niveaux étant le nombre minimum souhaité),

*Affectation des couleurs* aux différents joueurs afin de savoir quel joueur commence le jeu (à l'inverse des échecs, et conformément aux règles du jeu, ce sont toujours les noirs qui commencent !!),

*Enregistrement des noms* ou surnoms (sauf pour le jeu contre l'ordinateur, son nom étant déjà pré-enregistré),

*Demande de reprise d'une partie sauvegardée* antérieurement.

# $\bigcirc$ .  $\bigcirc$  Jeu contre l'ordinateur :

Le joueur joue contre l'ordinateur au travers d'une grille de jeu centrale. Il positionne ses pions avec la souris selon les positions autorisées par les règles du jeu. Evidemment, il en est de même pour l'ordinateur. Le joueur doit savoir à tout moment qui doit jouer.

Le nombre de pions appartenant à chaque joueur doit être affiché. Le temps de réflexion effectif du joueur et de l'ordinateur doit être affiché (si possible, en temps réel).

Le retournement des pions doit être automatique et géré correctement par l'ordinateur.

Les joueurs (humain ou ordinateur) doivent avoir la possibilité de passer s'il n'y a aucune solution de jeu pour eux (et uniquement dans ce cas).

La fin du jeu doit se faire dans les conditions requises par les règles du jeu citées dans le document « Expression Utilisateur du Besoin » indice B.

Il faut laisser la possibilité d'interrompre la partie en cours et pouvoir la sauvegarder afin de pouvoir la reprendre au même point.

# $\Theta$ **.**  $\Theta$  Fin du jeu : test High-Scores

Vérification si le score du joueur (temps de jeu du joueur et niveau joué) est dans la liste des High-Scores. L'enregistrement des High-Scores ne sera réalisé que pour le jeu contre l'ordinateur avec les différents niveaux et par rapport au temps de jeu effectif.

Si oui, enregistrement et annonce de type « Bravo » et affichage du tableau des High-Scores.

Si non, annonce de type « Peut mieux faire » et affichage des High-Scores.

Le joueur a la possibilité de sauvegarder la partie qu'il vient de terminer afin de pouvoir la revisualiser ensuite pour mieux comprendre au niveau tactique sa défaite, ou sa victoire. Possibilité de quitter le tableau des High-Scores et revenir au menu principal

# $\bigcirc$ . $\bigcirc$  Jeu à deux :

Les deux joueurs doivent disposer du même environnement et des mêmes fonctionnalités que dans le jeu contre l'ordinateur.

# $\bigcirc$ .  $\bigcirc$  Fin du jeu à deux :

Annonce du type « Joueur-1 a battu Joueur-2 ». Les joueurs ont la possibilité de sauvegarder leur partie afin de pouvoir la revisualiser ensuite pour, par exemple, décortiquer la tactique mise en oeuvre par leur adversaire. Possibilité de quitter l'écran présent et revenir au menu principal.

# **☉** Interruption de la partie en cours :

Demande de confirmation de l'arrêt de la partie

Si non, retour à la partie en cours (sans décompte du temps)

# **■ Sauvegarde de la partie en cours :**

Si oui, demande de sauvegarde de la partie. Il est nécessaire de réfléchir au nommage des parties (automatique ou manuel) pour le cas où l'utilisateur sauvegarde plusieurs parties inachevées le même jour.

Sauvegarde physique de la partie. Et retour au menu principal.

# � *Règles du jeu :* (1 ou plusieurs écrans)

Les joueurs doivent avoir la possibilité de consulter les règles du jeu à partir du menu principal. Ces règles du jeu doivent être en partie extraites de l'annexe fournie avec le document «Expression Utilisateur du Besoin» indice B. Elles doivent expliquer aussi bien la théorie du jeu que la façon de jouer avec notre

logiciel. Si elles comportent plusieurs écrans, le joueur doit avoir la possibilité d'aller et venir sur ces écrans et de pouvoir revenir au menu principal à tout moment (fonctionnement de type chaînage).

# � *High-Scores :*

Les joueurs peuvent à partir du menu principal consulter les High-Scores enregistrés. Il doit y avoir un tableau de High-Scores par niveau de difficulté. Ces tableaux doivent comprendre 10 noms maximum (cela parait suffisant) et doivent être classés grâce au temps (du temps le plus faible au plus long) et nombre pions. Pour la consultation, il est possible de faire un écran menu permettant de choisir le tableau de High-Scores du niveau de son choix, puis, quand le choix est validé, de voir ce tableau. Evidemment, le retour au menu principal est souhaité dès que la consultation est terminée.

Une astuce rendant interdite la modification des High-Scores hors des fonctionnalités permises par le jeu est souhaitée.

# ' *Ouvertures connues :*

#### **O.** Sélection de l'ouverture :

L'utilisateur choisit parmi une liste, l'ouverture qu'il désire (sélection par le nom de l'ouverture, par exemple). S'il y a plusieurs écrans, il doit avoir la possibilité d'aller et venir sur ces écrans et de pouvoir revenir au menu principal à tout moment (fonctionnement de type chaînage).

# '.� Déroulement de l'ouverture :

Le joueur se retrouve dans le même écran que l'écran de jeu. La configuration est la configuration de début de jeu (2 pions noirs et 2 pions blancs).

Pour dérouler l'ouverture et ainsi la comprendre à son rythme, c'est lui qui déclenche les coups (noirs et blancs) à l'aide d'un click souris, par exemple. L'utilisateur doit pouvoir faire avancer les coups, mais aussi pouvoir reculer afin de décortiquer la stratégie mise en oeuvre. Les coups sont, bien sûr, joués en fonction de l'ouverture choisie. L'action de l'utilisateur ne se limite qu'au déclenchement des coups enregistrés. Il ne peut en aucun cas pouvoir jouer comme pour le jeu en solitaire ou à deux. A tout moment, il doit pouvoir revenir au menu principal.

Lorsque tous les coups de l'ouverture ont été joués, le joueur en est informé, et revient au menu principal.

# ' *Visualiser une partie :*

#### **0.** Sélection de la partie:

L'utilisateur sélectionne la partie qu'il désire visualiser parmi celles enregistrées. Il peut très bien sélectionner une partie achevée, ou une partie interrompue.

# '.� Déroulement de l'ouverture :

L'utilisateur se retrouve dans le même écran que l'écran de jeu. La configuration est la configuration de début de jeu (2 pions noirs et 2 pions blancs).

Pour dérouler les coups de la partie et ainsi la comprendre à son rythme, il utilise exactement les mêmes fonctionnalités que pour le déroulement d'une ouverture (partie  $\mathbf{\Theta}.\mathbf{\Phi}$ ).

Lorsque tous les coups enregistrés de la partie ont été joués, le joueur en est informé, et revient au menu principal.

**<sup>3</sup>** Connaître les auteurs : Cet écran permet de connaître les auteurs du logiciel. Et retour au menu principal.

# **5. PLANNING GLOBAL :**

# **5.1 Planning :**

Se reporter à l'annexe à la fin du présent document.

# **5.2 Justifications :**

Notre planning initial a été réalisé en partie à l'aide de la méthode MAIMI d'évaluation de la charge de développement, présentée lors du cours du 18/01/1997. Nous avons affecté à notre projet un facteur de

complexité de 1 car seule la partie algorithmique de réflexion de la machine peut s'avérer complexe, même très complexe ...

Bien évidemment, notre projet tient compte de contraintes spécifiques comme les absences des membres du projet, et les vacances scolaires. Ainsi, notre planning a été remis à jour suite au départ d'un membre de l'équipe projet pendant la phase d'initialisation du projet. Il nous a semblé intéressant de redimensionner le projet et de maintenir la comparaison entre notre nouveau planning et les valeurs de base de la méthode MAIMI, toujours afin d'analyser nos principales différences. De plus, pour nous permettre d'avoir une bonne visibilité de l'impact des modifications, nous avons conservé les anciennes données du planning initial, et ajouté une colonne représentant le delta entre les temps prévus au planning initial et ceux du planning actuel pour chaque tâche.

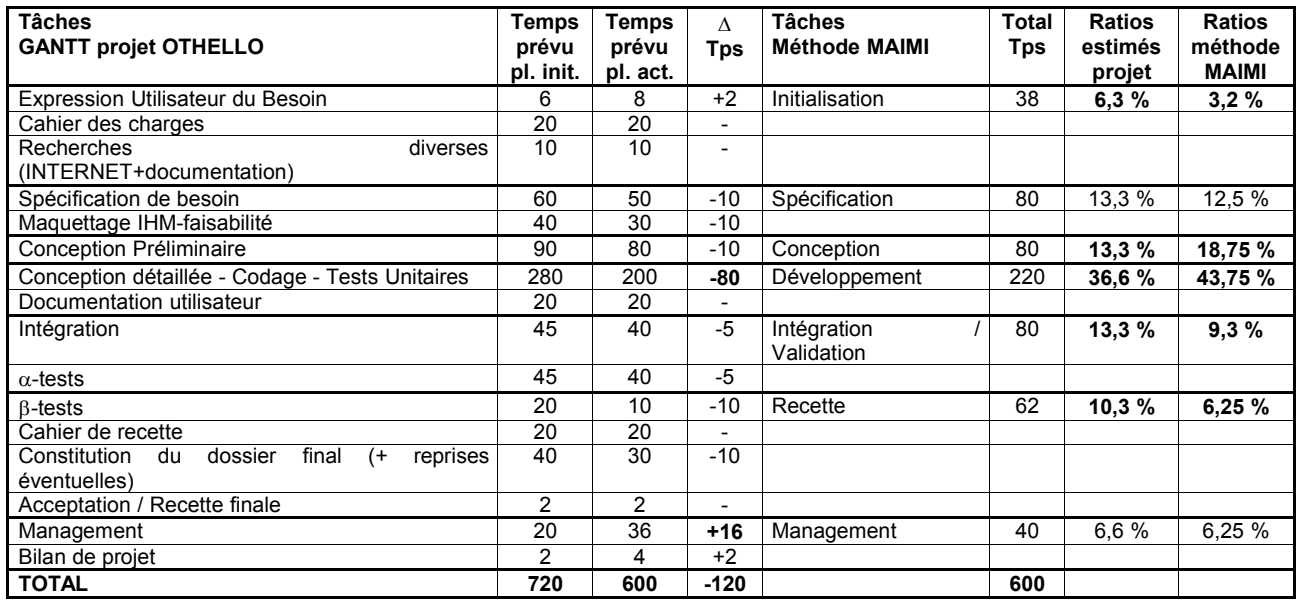

Les temps affectés aux tâches du planning ont été fortement revus à la baisse (-120 heures au total), suite à la réévaluation de la charge de travail. En effet, certaines tâches avaient été surévaluées, notamment le développement, qui est le poste ayant subi la plus forte baisse, du fait de l'amélioration des connaissances de l'équipe concernant le probable langage de programmation de l'application. Cette baisse significative se traduit aussi par la réutilisation de la maquette pour la conception détaillée et le codage (ce qui explique en outre la différence entre les ratios estimés du projet et ceux de la méthode MAIMI pour le développement).

Dans sa globalité, chaque tâche du planning a été réévaluée à la baisse, sauf la partie initialisation et surtout la partie management qui a été sous-estimée dans le planning initial. Ainsi, nous nous sommes recentrés tout particulièrement sur le suivi de projet (les temps alloués au réunions d'avancement réintègrent le poste « management »). De plus, nous avons pris en compte des temps de concertation, de réflexion, et d'arbitrage sur des problèmes qui se poseront lors du développement.

Les ratios des postes « conception » et « développement » sont légèrement plus faibles que ceux de la méthode MAIMI, du fait de l'importance des tâches « initialisation » et « spécification ». En effet, nous avons porté l'accent sur ces phases afin de verrouiller le besoin pour éviter toute modification structurelle pendant la conception, ce qui retarderait l'ensemble du projet. En outre, nous sommes partis du principe que la conception du logiciel sera d'autant plus facile et rapide que nos spécifications seront parfaitement définies, exhaustives et stables.

L'accent de notre projet reste toujours porté sur l'aspect validation (Intégration - Recette) du fait de la mise en oeuvre de B-tests, de la constitution du dossier final, et aussi de la volonté de réaliser une application portable et, donc, la plus « blindée » possible.

# **6. COÛT PREVISIONNEL :**

# **6.1 Estimation du temps de développement :**

Pour notre projet, nous avons ré-estimé le temps de développement à 12 heures par semaine et par personne. Ce temps hebdomadaire global se décompose en quatre heures passées au CNAM de Versailles le samedi matin, et huit heures de travail personnel. Compte tenu du nombre de semaines à consacrer au projet (24 semaines), et de la constitution de notre équipe projet (passée de 3 à 2 personnes), cela nous donne un temps total de 576 heures. A cela, il nous faut ajouter un temps de travail moyen de 24 h fourni par Joël LAFFITTE, qui rappelons-le, a quand même participé à la phase d'initialisation du projet.

Le nouveau planning référencé au § 5 tient compte de ce temps global de 600 heures (décomposé en 576 h + 24 h de participation).

# **6.2 Ressources utilisables :**

Nous n'utiliserons que des machines personnelles et/ou disponibles sur le lieu de travail, ou encore celles mises à notre disposition au CNAM de Versailles.

De même, notre groupe travaillera avec les outils logiciels et les ressources dont il dispose à titre personnel, ou professionnel, sous licences connues. Evidemment, nous n'utiliserons pas de copies pirates de progiciels. Pas non plus d'achats de logiciels spécifiques pour le développement.

Diverses recherches (applications existantes, algorithmes, graphismes, ...) nous permettant d'affiner nos spécifications, ainsi qu'une partie de la mise en B-tests du logiciel se feront grâce à Internet (vivons avec notre temps !!). Cette utilisation d'Internet s'effectuera soit via les abonnements personnels déjà contractés par des membres du groupe, ou par les accès Internet du CNAM de Versailles, ceci n'entraînant pas de surcoût au projet. Notre temps estimé de connexion est de 10 heures, ce qui semble assez raisonnable.

# **6.3 Calcul du coût du projet :**

Comme nous l'avions annoncé, notre projet cible le **coût zéro**. Evidemment infaisable, mais ... on peut toujours essayer de le faire tendre vers cette limite. Voyons cela plus en détail.

A l'instar de ce qui a été calculé ci-avant, les 600 heures prévisionnelles du projet seront prises sur notre temps libre. Comme nous n'appartenons pas à une société, ces heures ne peuvent pas être chiffrées comme des heures de techniciens souvent comprises entre 300 et 400 FF T.T.C. Mais pour définir un coût à ces longues heures de labeur, nous allons, de façon arbitraire, compter le prix de l'U.V. «Conception & Développement informatique B0 » (d'un montant unitaire de 560 FF) au CNAM Versailles,

#### soit : **coût tps\_dev = 1120 FF**

Abordons le coût des ressources :

- utilisation de machines personnelles ou à disposition (lieu de travail ou CNAM),
- utilisation exclusive de logiciels déjà possédés,
- utilisation d'accès Internet (privés déjà contractés, ou fourni par le CNAM),

soit : **coût ressources = 0 FF**

Pour terminer, abordons le coût des consommables :

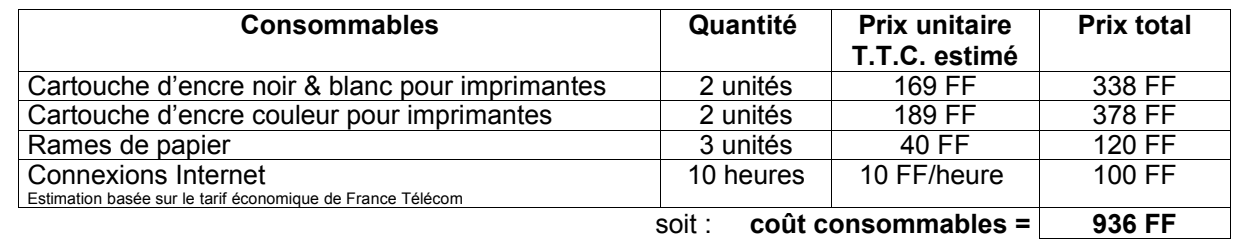

A la vue de cette étude, le coût total du projet (représenté par : coût tps\_dev + coût ressources + coût consommables) se porte à la somme globale de 2100 FF (montant arrondi à la centaine de francs supérieure, soyons larges !!).

# **7. RENTABILITE ATTENDUE :**

# **7.1 Enjeu technique et humain :**

L'enjeu technique de notre projet réside dans le développement de notre logiciel avec «les moyens du bord », soit avec des outils dont nous disposons déjà, ou gratuits. Nous nous limiterons volontairement à des ressources qui ne sont peut-être plus au top de la technologie, mais qui ne nous coûteront rien. De ce fait, l'enjeu humain est aussi de taille, car même si nous connaissons la plupart des outils que nous possédons, il va falloir réaliser un logiciel de bonne qualité, conforme aux divers critères standards actuels. Nous allons donc devoir utiliser à leur maximum nos ressources.

En outre, le second challenge est de réaliser ce projet avec une documentation de développement bien sûr répondant au fil rouge demandé, mais s'inscrivant aussi dans une démarche qualité plus proche du monde des entreprises.

# **7.2 Enjeu financier :**

Notre logiciel s'inscrit dans le marché déjà foisonnant des OTHELLO. Il existe déjà pas mal de freewares ou de sharewares sur Internet, mais ce sont des jeux qui ont souvent mal vieilli ou qui ont été créés au titre de projets scolaires ou personnels (leur interface homme/machine est souvent comparable à celle de l'époque des 286, pour ne pas dire des TO7/70 : pas de souris, pas de graphisme, ...). Il doit ainsi ressortir du lot en offrant de nouvelles possibilités aux joueurs aguerris et potentiels qu'ils ne trouveront pas ailleurs. Il doit donc être assez attrayant pour que l'utilisateur désire payer pour le posséder (sans quoi il se rabattrait vers un freeware quelconque comme le REVERSI ou d'autres OTHELLO du même acabit).

Nous avons pensé à quelques « nouveaux » moyens commerciaux de diffusion comme :

- une vente à une somme modique et possibilité de téléchargement par Internet d'une version shareware pour appâter le client potentiel ;
- ou une diffusion sous forme de freeware, avec une demande d'argent modique pour diffusion des sources. Dans ce cas, le logiciel sera lui aussi placé sur Internet ;
- on peut aussi toujours le vendre sous le manteau, ou trouver un éditeur sympa qui le diffusera à quelques millions d'exemplaires (on peut toujours rêver !!).

Plaçons nous dans le cas d'une diffusion sur Internet sous forme de freeware avec diffusion de sources, on peut fixer le prix des sources à 50 FF (disons 10 \$). Ainsi, pour amortir notre investissement de départ mesuré à 2100 FF, il nous faudra vendre plus de 42 fois nos sources. C'est faisable, surtout lorsque l'on connaît le nombre de connectés à Internet, et donc le nombre de client potentiels. Mais ce type de diffusion nous limite à une population d'informaticiens ou de programmeurs du dimanche.

La vente sous forme de shareware paraît mieux adaptée à notre logiciel. En effet, grâce à cette forme de distribution, si nous conservons le même prix (50 FF), notre clientèle s'élargit à tous les utilisateurs d'Internet. Bien sûr, dans ce cas, et pour encore élargir notre cible, il faut traduire notre logiciel en anglais, sinon, il y a peu de chances qu'il intéresse un jour un francophobe de l'autre côté de l'atlantique. Outre Internet, il y a toujours la possibilité de faire diffuser notre shareware via la presse informatique et les multitudes de CD-ROM distribués gratuitement (désolé pour M. ALLGOOD, je n'aime pas le terme CéDéRom). La version shareware de notre logiciel peut, par exemple, se limiter à un bridage des niveaux de difficultés et du nombre d'ouvertures disponibles.

*L'enjeu de notre projet est de donner naissance à un logiciel OTHELLO de dimension « grand public », agréable, à l'interface graphique moderne et vivante, fonctionnant sous diverses plates-formes de type micro-informatique, réalisé avec des outils relativement simples et peu onéreux dont nous disposons déjà. Sacré challenge, non ??*

# **8. PLAN DE RECETTE :**

La recette du logiciel se déroulera en deux phases distinctes :

En premier lieu, des  $\beta$ -tests seront organisés en parallèle de la façon suivante :

dans notre entourage. Des  $\beta$ -testeurs seront choisis parmi la famille, les amis, les collègues, ... enfin, tout personne potentiellement prête à tester notre logiciel. Celles-ci disposeront du support, d'un manuel utilisateur (version projet), et de fiches de remarques sur lesquelles elles devront signaler tout bug, défaut, ou remarque permettant d'améliorer notre chef d'oeuvre, euh pardon notre OTHELLO.

- sur Internet. Le logiciel sera placé sur un site où l'on pourra le télécharger en freeware, ou envoyé à diverses E-mail sous forme de liste de diffusion.

Enfin, et à la suite de ces  $\beta$ -tests, une recette officielle aura lieu avec le « client fictif » : elle se déroulera dans les locaux du CNAM de Versailles. Le «client fictif » sera armé du manuel utilisateur et du support d'installation. S'il le désire, il sera livré à lui-même afin de mener seul sa propre évaluation. Un cahier de recette basé sur le besoin défini au cahier des charges sera établi.

Et pour terminer, si notre logiciel est réellement de bonne qualité (ce dont nous sommes sûrs ...), et s'il possède un solide algorithme de réflexion, il existe des tournois de programmes où différents logiciels sont mis en compétition face à un jury d'experts, issus des diverses fédérations nationales d'OTHELLO (Grande-Bretagne, Australie, France, ...)

Maintenant, nous n'avons plus qu'à faire basculer le rêve dans la réalité.